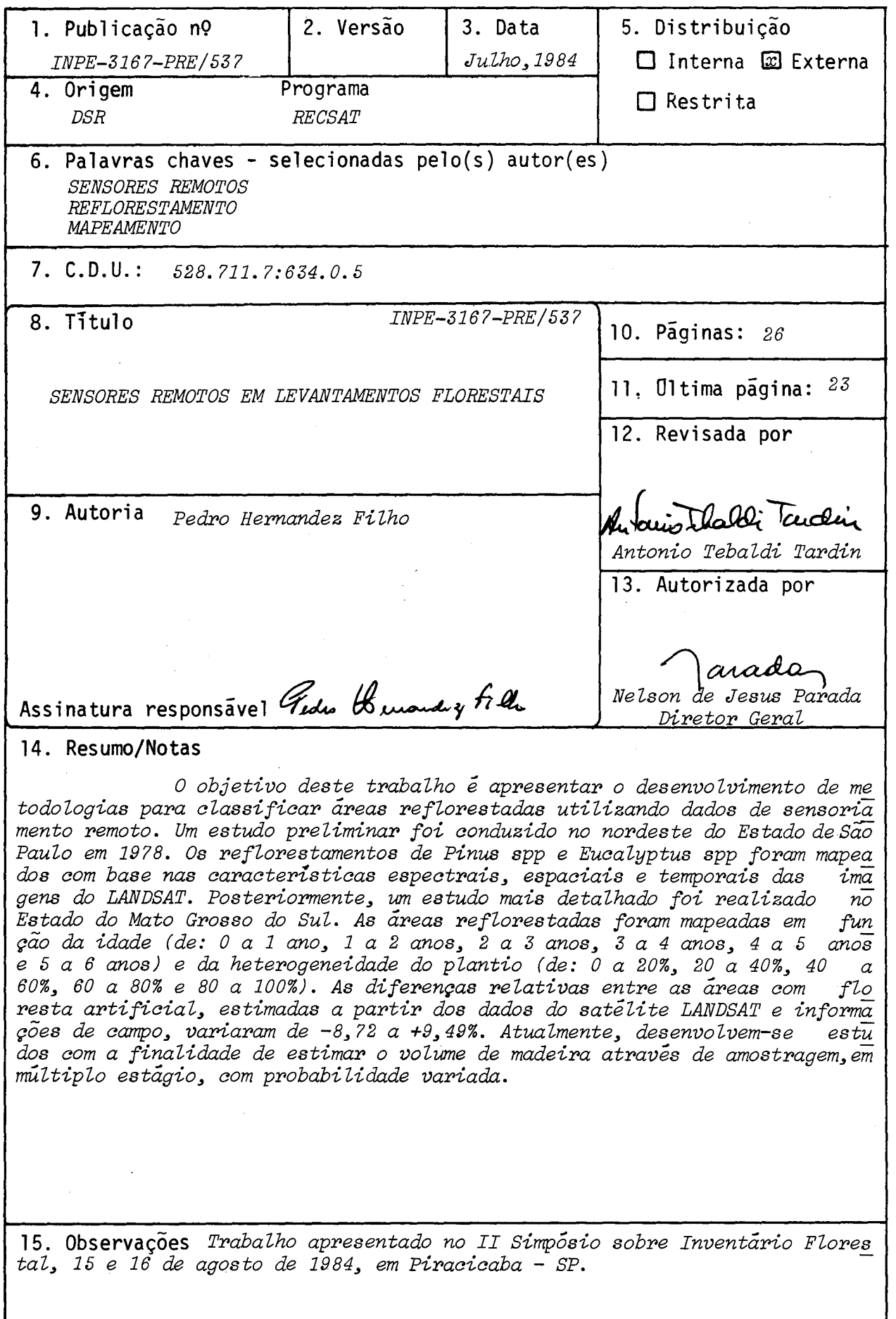

 $\label{eq:2.1} \frac{1}{\sqrt{2}}\left(\frac{1}{\sqrt{2}}\right)^{2} \left(\frac{1}{2}\right)^{2} \left(\frac{1}{2}\right)^{2}$ 

## REMOTE SENSING APPLIED TO FOREST RESOURCES

Pedro Hernandez Filho

 $\mathcal{L}_{\mathrm{eff}}$ 

#### RESUMO

O objetivo deste trabalho é apresentar odesenvol vimento de metodologias para classificar áreas reflorestadas utilizando dados de sensoriamento remoto. Um estudo preliminar foi conduzido no nordeste do Estado de São Paulo em 1978.0s re florestamentos de Pinus spp e Eucalyptus spp foram mapeadoscom base nas características espectrais, espaciais e temporais das imagens do LANDSAT. Posteriormente, um estudo mais detalhado foi realizado no Estado do Mato Grosso do Sul. As éreas reflo restadas foram mapeadas em função da idade (de: O a 1 ano, 1 a 2 anos, 2 a 3 anos, 3 a 4 anos, 4 a 5 anos e 5 a 6 anos) e da heterogeneidade do plantio (de: 0 a 20%, 20 a 40%, 40 a 60%,60 a 80% e 80 a 100%). As diferenças relativas entre as áreas com floresta artificial, estimadas a partir dos dados do satélite LANDSAT e informações de campo, variaram de - 8,72 a + 9,49%. Atualmente, desenvolvem-se estudos com a finalidade de estimar o volume de madeira através de amostragem, em mültiploestágio, com probabilidade variada.

#### ABSTRACT

The objective of this study is to present the development of methodologies to classify reforested areas using remotely sensed data. A preliminary study was carried out in northeast of the São Paulo State in 1978.The reforested areas of Pinus spp and Eucalyptus spp were based on the spectral, spatial and temporal characteristics of the LANDSAT imagery. Afterwards, a more detailed study was carried out in the Mato Grosso do Sul State. The reforested areas were mapped in functions of the age (from: O to 1 year, 1 to 2 years, 2 to 3 years, 3 to 4 years, 4 to 5 years and 5 to 6 years) and of the heterogeneity stand (from: O to 20%, 20 to 40%, 40 to 60%, 60 to 80% and 80 to 100%). The relatives differences between the artificial forest areas, estimated from LANDSAT data and ground information, varied from  $-8,72$  to  $+9,49\$ . Presently, studies are carried out with the aim to estimate forest volume through a multistage sampling technique, with probability proportional to size.

#### SENSORES REMOTOS EM LEVANTAMENTOS FLORESTAIS

#### Pedro Hernandez Filho

Conselho Nacional de Desenvolvimento Científico e Tecnológico-CNPq Instituto de Pesquisas Espaciais - INPE C. P. 515 - 12200 - São José dos Campos - SP - Brasil

### 1 - INTRODUÇÃO

O Instituto de Pesquisas Espaciais (INPE) tem de senvolvido estudos aplicados à área florestal através da utili zação da técnica de sensoriamento remoto desde o ano de 1977, em convênio com o Instituto Brasileiro de Desenvolvimento Fio restal (IBDF), com ênfase em imagens dos satélites da série LANDSAT.

Com o intuito de desenvolver metodologias de sen soriamento remoto para avaliação de áreasreflorestadas,em 1978 foi escolhida uma área piloto, situada a nordeste do Estado de São Paulo, que abrange os municípios de Mogi-Guaçú, Aguaí,Casa Branca, Tambau, Santa Rita do Passa Quatro, Santa Rosa do Viter bo, São Simão, Luís Antonio, Cravinhas, Serra Azul, Ribeirão Preto e Altinópolis (Hernandez Filho et alii, 1978). Posterior mente, o estudo foi estendido ao Estado do Mato Grosso do Sul, cuja escolha é justificada pela presença de grandes concentra ções de áreas reflorestadas. Foram mapeados reflorestamentos ao nível de gênero, idade e grau de heterogeneidade. Os resultados destes estudos estão documentados nos relatórios de Hernandez

Filho, 1980, Shimabukuro et alii, 1981, e Hernandez Filho et alii, 1982.

Atualmente, está se avaliando o volume demadeira das áreas reflorestadas com base no inventário florestal emmill tiplo estágio, conforme a metodologia proposta por Langley (1975). Basicamente, para a aplicação do método de inventário florestal, utilizam-se simultaneamente os dados contidos emima gens orbitais e fotografias aéreas, complementadas com informa ções de campo. Este método de inventário florestal foi delinea do para gerar informações dos recursos florestais ao nível re gional, visando principalmente levantar dados para um planeja mento nacional de locação de recursos e fornecer subsídios pa ra orientar o estabelecimento de uma política florestal de um país.

#### 2 - DADOS DO SATÉLITE LANDSAT

O sistema LANDSAT, de visão sinóptica e repetiti va, foi desenvolvido para permitir a aquisição de dados, comba se nas características espectrais e temporais, sobre a superfí cie da Terra.

Os três primeiros satélites da série LANDSAT,lan çados em 1972, 1975 e 1978, conduzem basicamente dois tipos de sensores: um imageador multiespectral de varredura (MSS) de 4 canais (5 no LANDSAT 3) e um sistema de televisão (RBV) de 3ca nais (1 no LANDSAT 3).

Os satélites têm órbitas quase-polar, circular, geocêntrico e heliossíncrona, com períodos de 103 minutos. As sim sendo, diariamente são percorridas 14 órbitas, o que permi te um ciclo repetitivo a cada 18 dias, ou 251 revoluções, para que o satélite volte a imagear uma mesma superfície da Terra.

do LANDSAT.

A Figura 1 mostra o esquema de passagens diárias

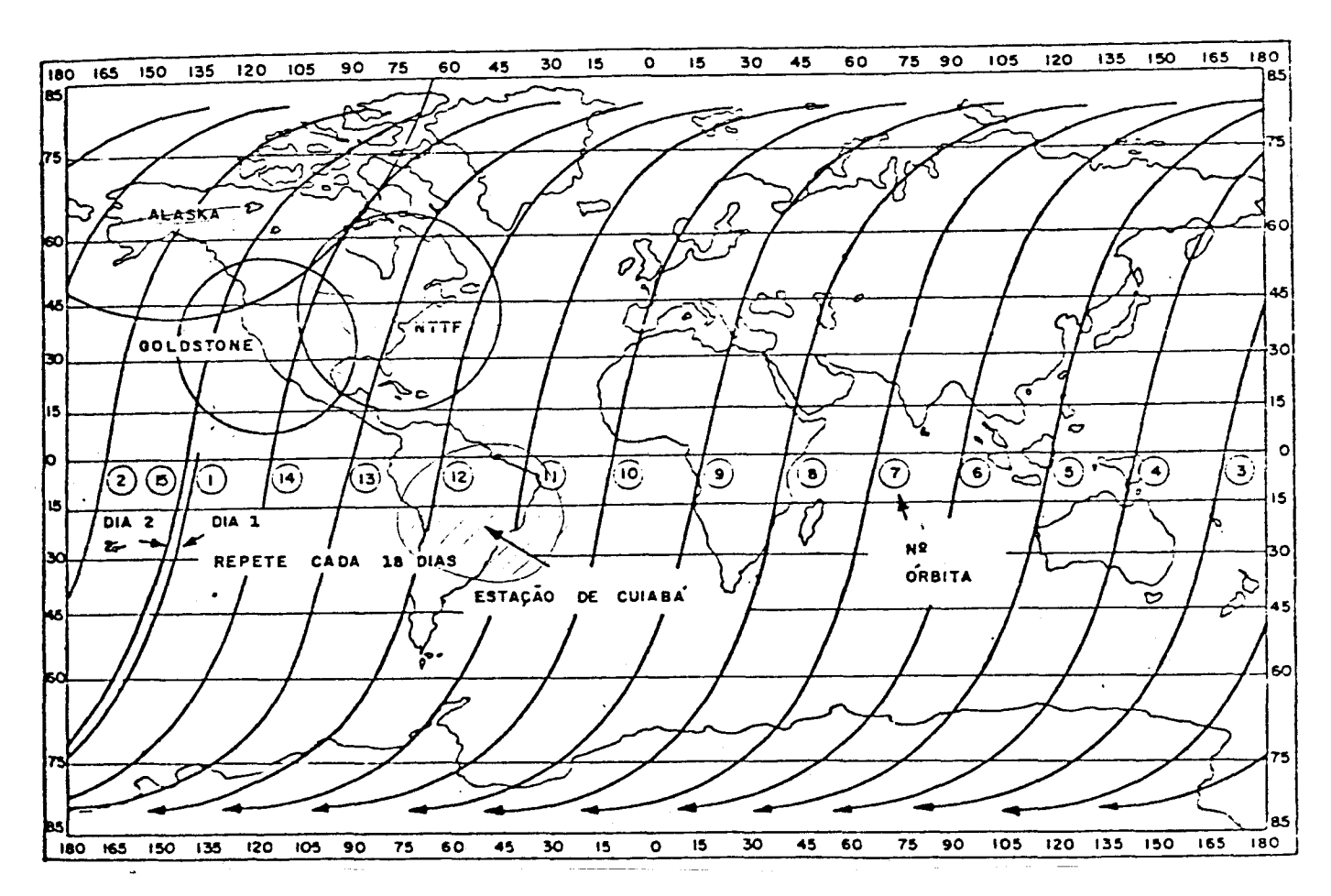

Fig. 1 - Esquema geral das passagens diárias do LANDSAT.

A configuração do LANDSAT é mostrada na Figura 2. A imagem MSS corresponde a uma área aproximada de 35.000  $\text{km}^2$ , de 185 km por 185 km.

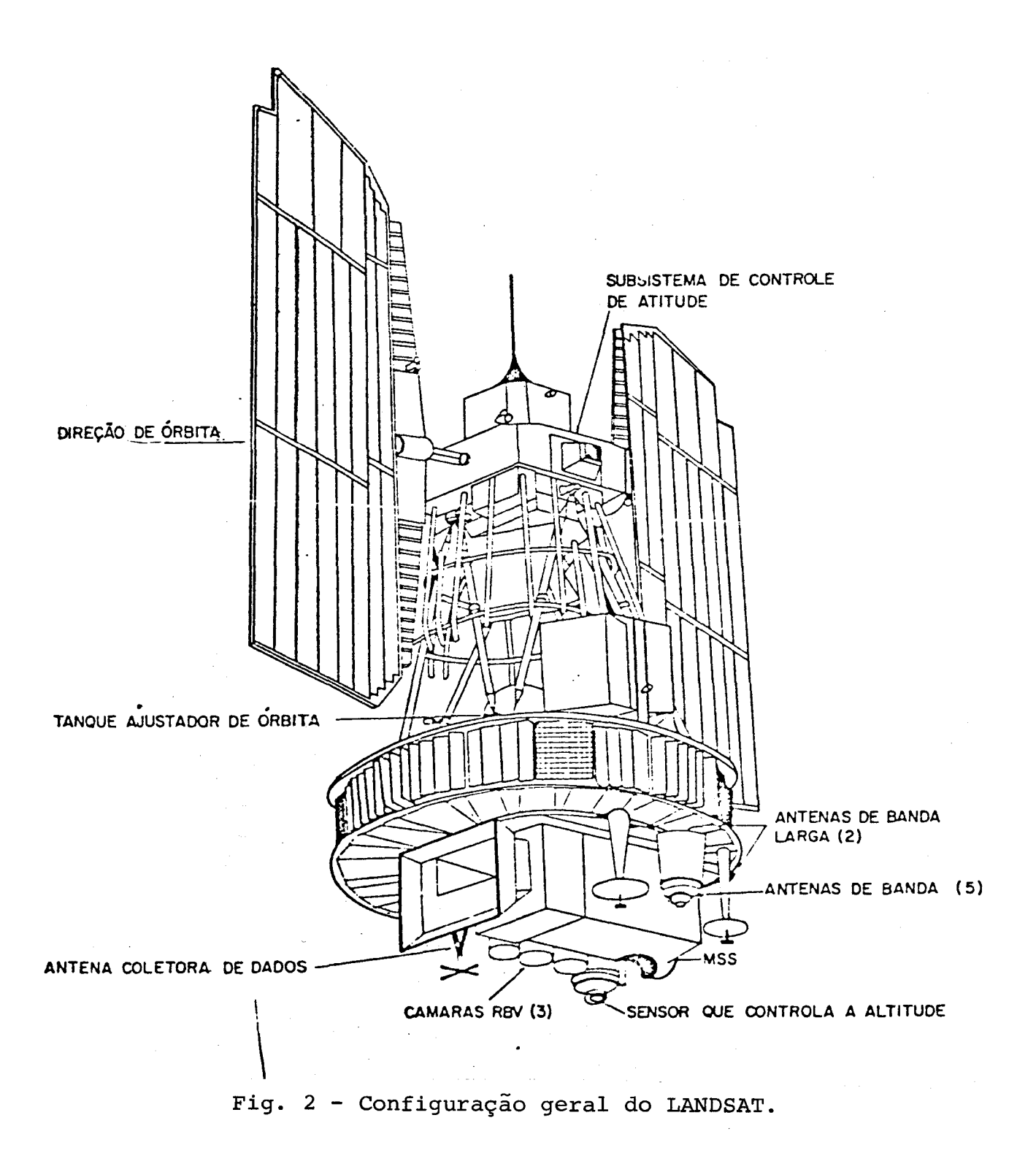

A radiação coletada pelo satélite da superfície da Terra é decomposta, por meio de filtros, em 4 bandas espec trais ou canais, conforme a Tabela 1.

### FAIXAS ESPECTRAIS DO MSS DO LANDSAT 1, 2, 3

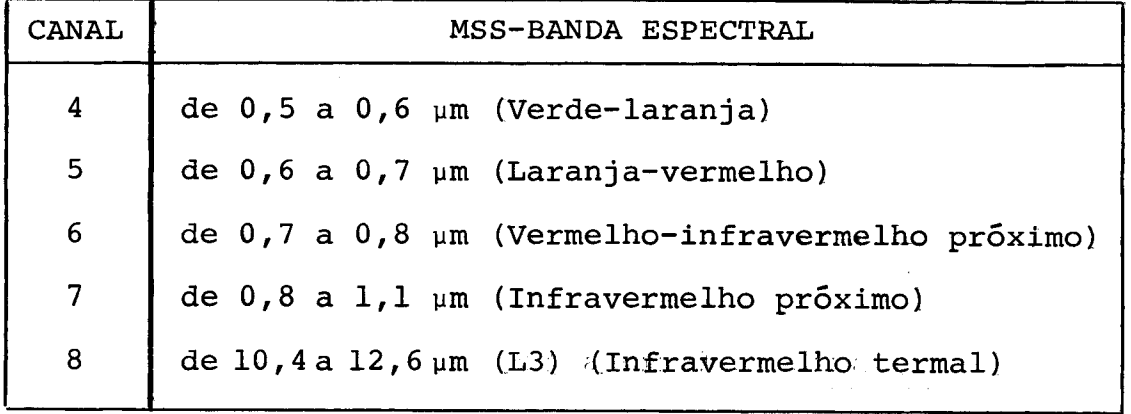

O canal 8 é sensível a temperaturas de  $-13^{\circ}$ C a  $67^{\circ}$ C com uma resolução de 240 µm e sensibilidade de 1,5 $^{\circ}$ C e so mente foi concebido no LANDSAT 3.

A forma de imageamento é mostrada na Figura 3.

the company of the company of the

Os satélites 4 e 5 foram lançados em 1982 e 1984 respectivamente, conduzindo basicamente um imageador multiespec tral (MSS) e um mapeador temático (TM). O MSS apresenta as mes mas faixas espectrais que as de satélites anteriores. Asbandas espectrais do TM estão apresentadas na Tabela 2.

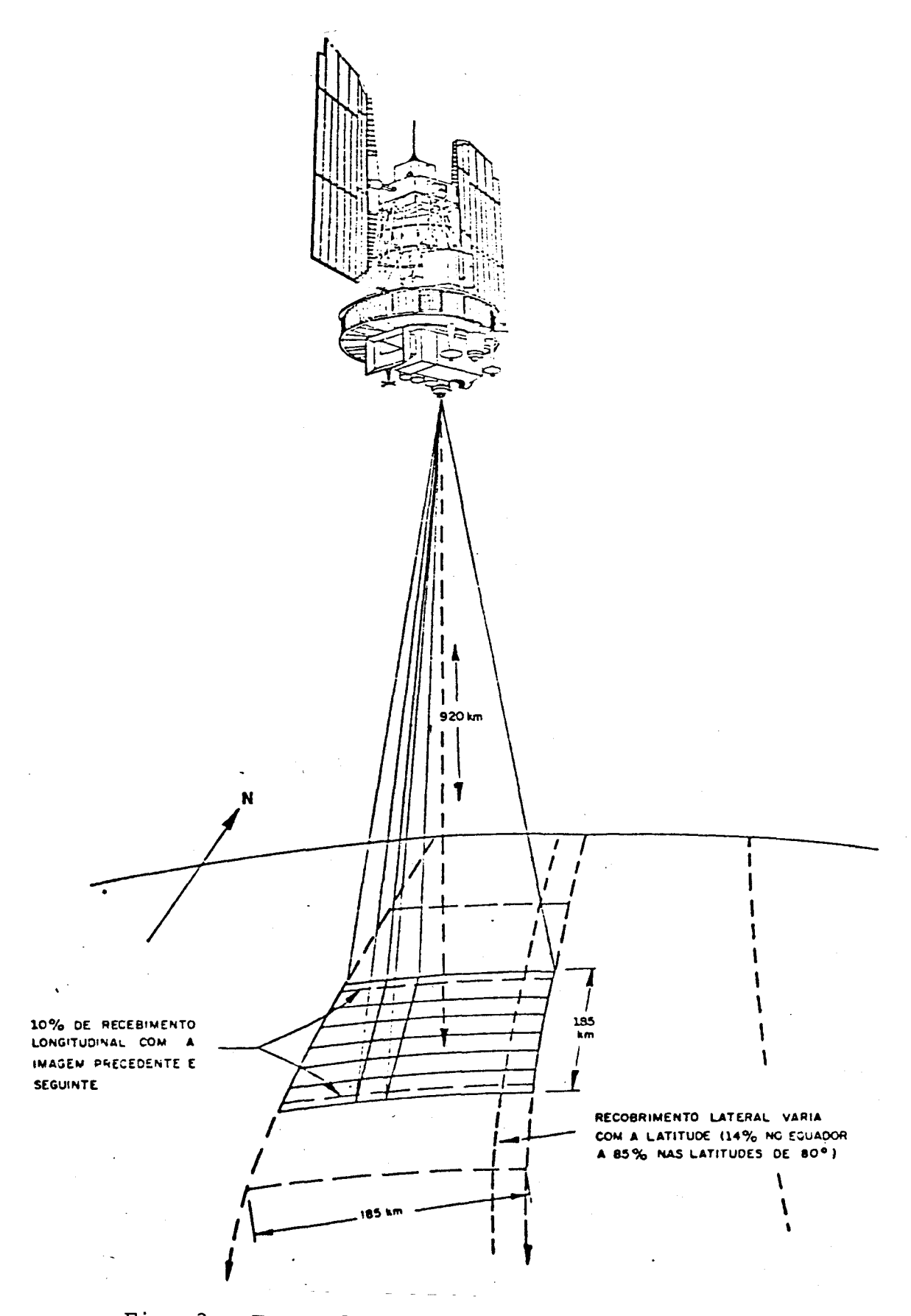

Fig. 3 - Forma de imageamento do sensor MSS.

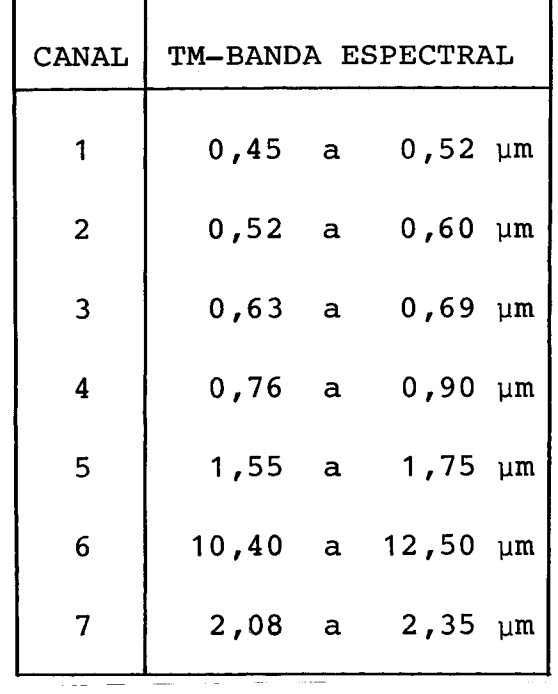

BANDAS ESPECTRAIS DO TM DOS LANDSAT A E 5

 $\overline{ }$ 

## 3 - AREA DE ESTUDO

Para o desenvolvimento do trabalho foi escolhido o Estado do Mato Grosso do Sul, situado na região Centro-Oeste do Brasil (Figura 4). A concentração dos reflorestamentos está localizada no 'Distrito Florestal, em torno da rodovia BR-262 e da Ferrovia Noroeste do Brasil, entre as cidades de Campo Gran de e Três Lagoas.

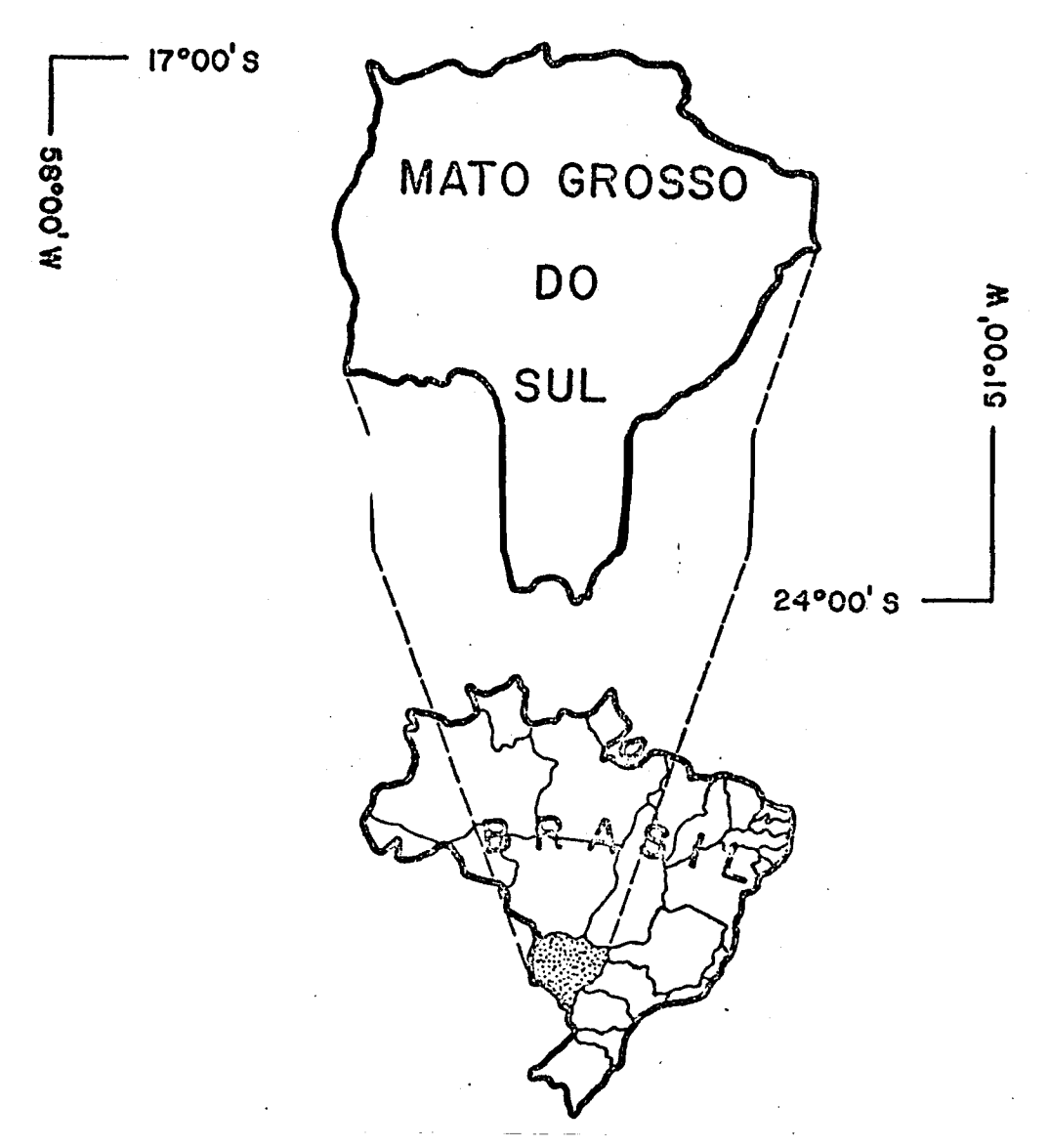

Fig. 4 - Localização da área de estudo - Estado do Mato Grosso do Sul.

As imagens do satélite LANDSAT que cobrem as áreas de ocorrência de reflorestamento são: 220/26 e 27, 234/26 e 27 e 248/25, 26, 27 e 28, segundo o Sistema de Referência do Bra sil para as órbitas/pontos dos três primeiros satélites da sé rie LANDSAT (Figura 5).

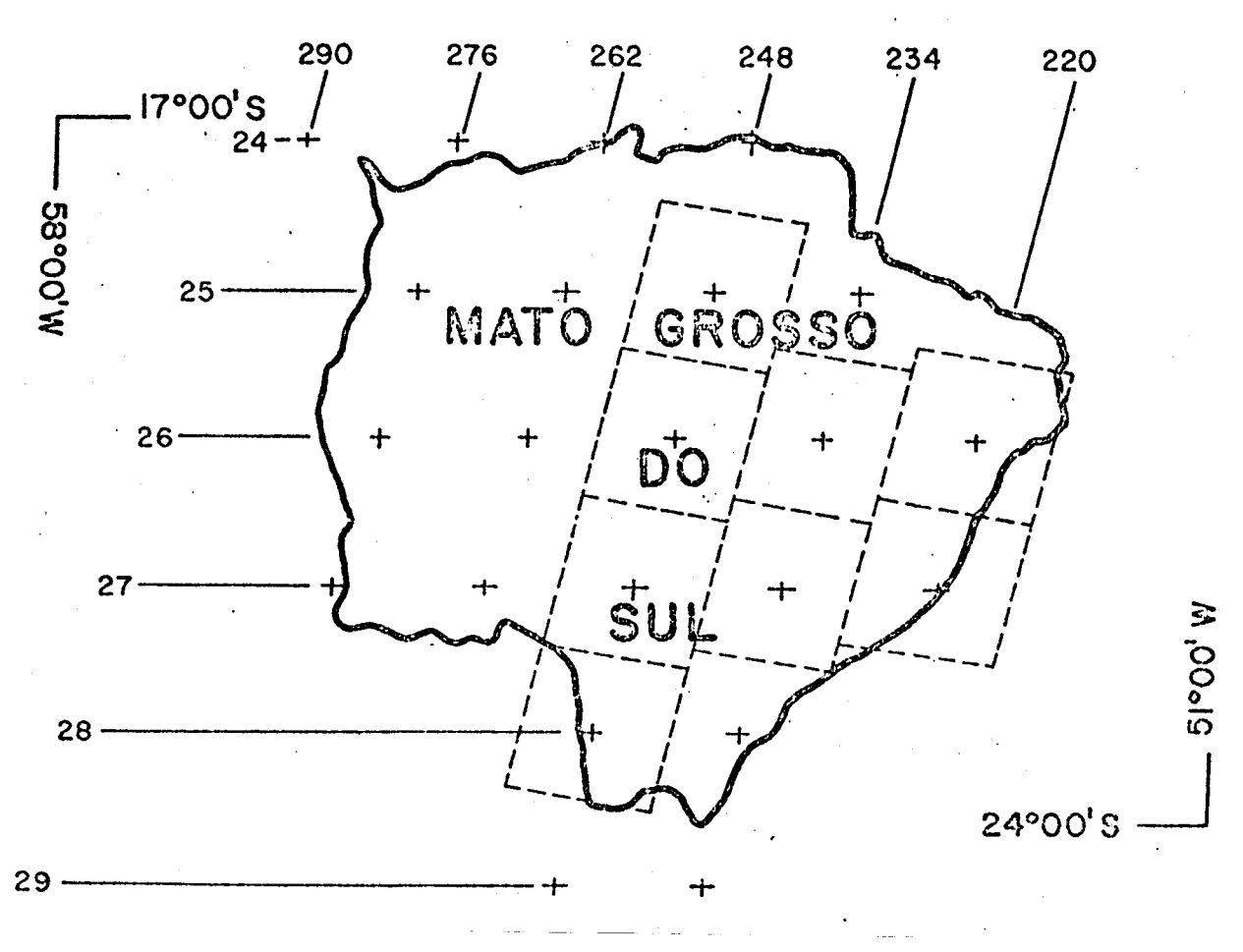

Fig. 5 - Imagens que cobrem a região de estudo.

## - LEVANTAMENTO DAS ÁREAS REFLORESTADAS - PRIMEIRA FASE

No ano de 1979, foram levantadas as áreas reflo restadas do Estado do Mato Grosso do Sul, tendo como base as imagens do satélite LANDSAT do ano de 1978 e **cujas Orbitas/pon**  tos foram 220/25 e 26, 234/25 e 26 **e 248/25 e 26.** 

Nos arquivos da Delegacia do IBDF em Campo Gran de, MS, foram levantados os dados contidos nos projetos de re florestamento ao nivel de empresa reflorestadora e propriedade rural. Tomando como base cartográfica as cartas da D.S.G. (1973), foram demarcados os limites das fazendas, com a finalidade de

auxiliar a localização e a delimitação nas imagens LANDSAT. Fo ram feitos sobrevõos e coletadas informações no campo para aju dar a fase de interpretação das imagens.

Nos canais 5 e 7, escalas  $1:250.000$ , os reflores tamentos forammapeados ao nível de gênero *(Pinus spp* e *Eucalyptus spp)* por propriedade rural. Baseado em informações de campo fo ram mapeadas as áreas preparadas para serem reflorestadas.

A quantificação das classes foi realizada, atra vês da técnica de contagem de pontos, utilizando uma grade mi limetrada.

As áreas (ha) do reflorestamento foram apresenta das em módulos correspondentes às imagens que cobrem a área de estudo, conforme mostra a Tabela 3.

A diferença relativa entre as áreas mapeadas nas imagens e os dados de verdade terrestre foram da ordem de 2,58%.

AREA (ha) DAS CLASSES MAPEADAS POR MODULOS

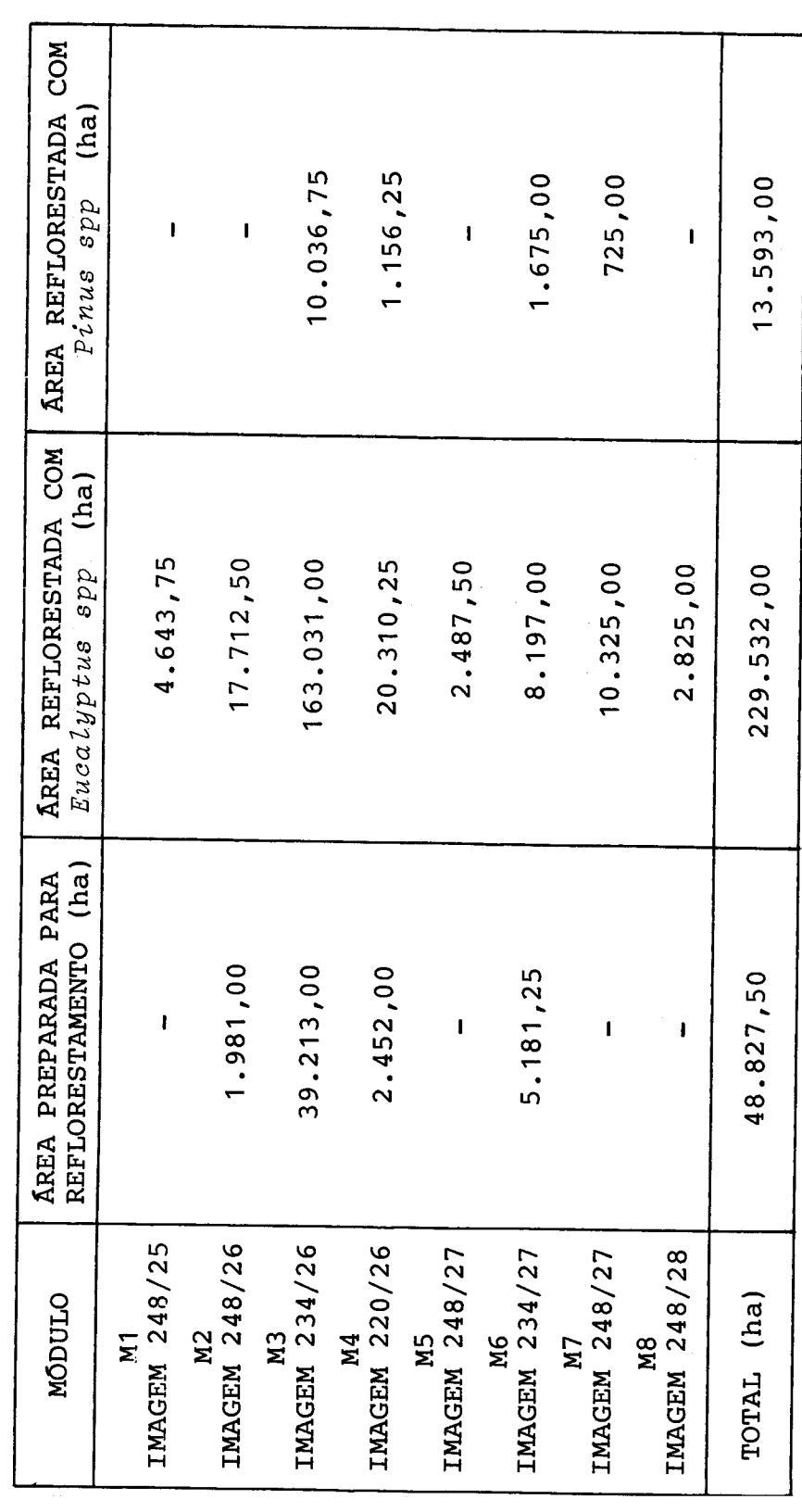

#### 5 - LEVANTAMENTO DAS AREAS REFLORESTADAS - SEGUNDA FASE

Nos anos de 1980 e 1981, foram atualizados os da dos contidos nos projetos de reflorestamento na Delegacia Regio nal do I.B.D.F. em Campo Grande - MS. Ao nivel de propriedade rural, foram mapeadas as áreas reflorestadas utilizando as ima gens dos anos de 1979 e 1980, na escala 1:250.0.00, canais 5 e 7, e como suporte recorreu-se às imagens dos anos de 1975,1976, 1977 e 1978. Deste modo, aliando-se as informações de campo às características das áreas reflorestadas das imagens LANDSAT,de finiram-se duas classes em função do gênero(Pinus *eEucalyptus)*  e seis classes em relação à idade do plantio, conforme mostra do na Tabela 4.

#### TABELA 4

#### CLASSES DE REFLORESTAMENTO EM FUNÇÃO DO GÊNERO E IDADE

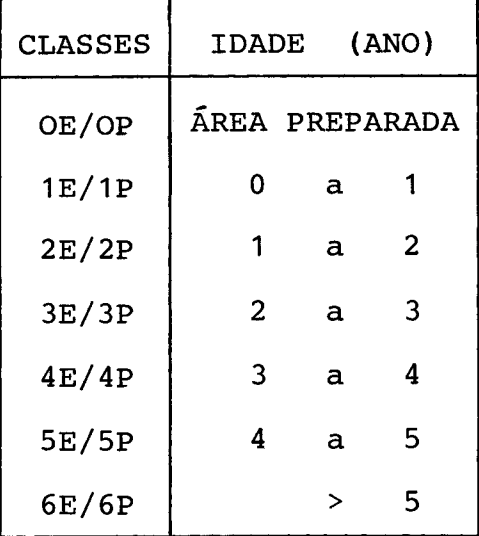

Em relação à homogeneidade do plantio, estabele ceu-se o índice de Exposição do Terreno (I.E.T.) edefiniram-se 5 classes conforme mostrado na Tabela 5.

### TABELA 5

### CLASSES DE REFLORESTAMENTO EM FUNÇÃO DO I.E.T.

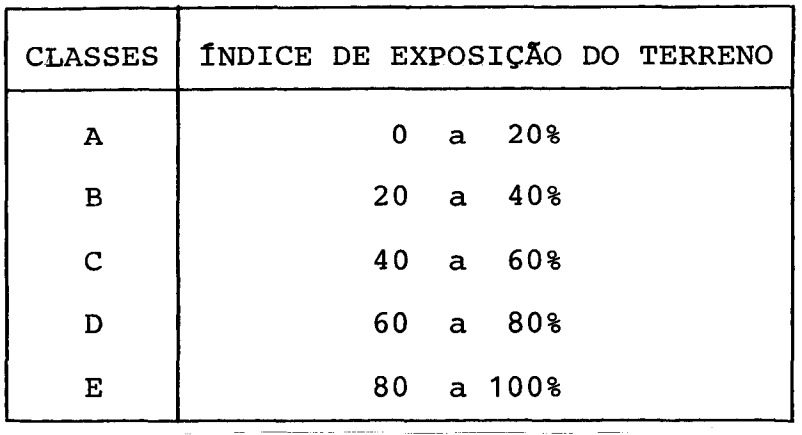

Às classes de idade de 0 a 1 não foi associado o I.E.T., porque o reflorestamento ainda não está em fase de re cobrimento do solo.

Com a contribuição do gênero, idade e I.E.T., es tabeleceu-se uma legenda com 54 classes de reflorestamento.

O total da área reflorestada em ha, por classe, é apresentado na Tabela 6.

## AREA (ha) POR CLASSE DE IDADE DE REFLORESTAMENTO

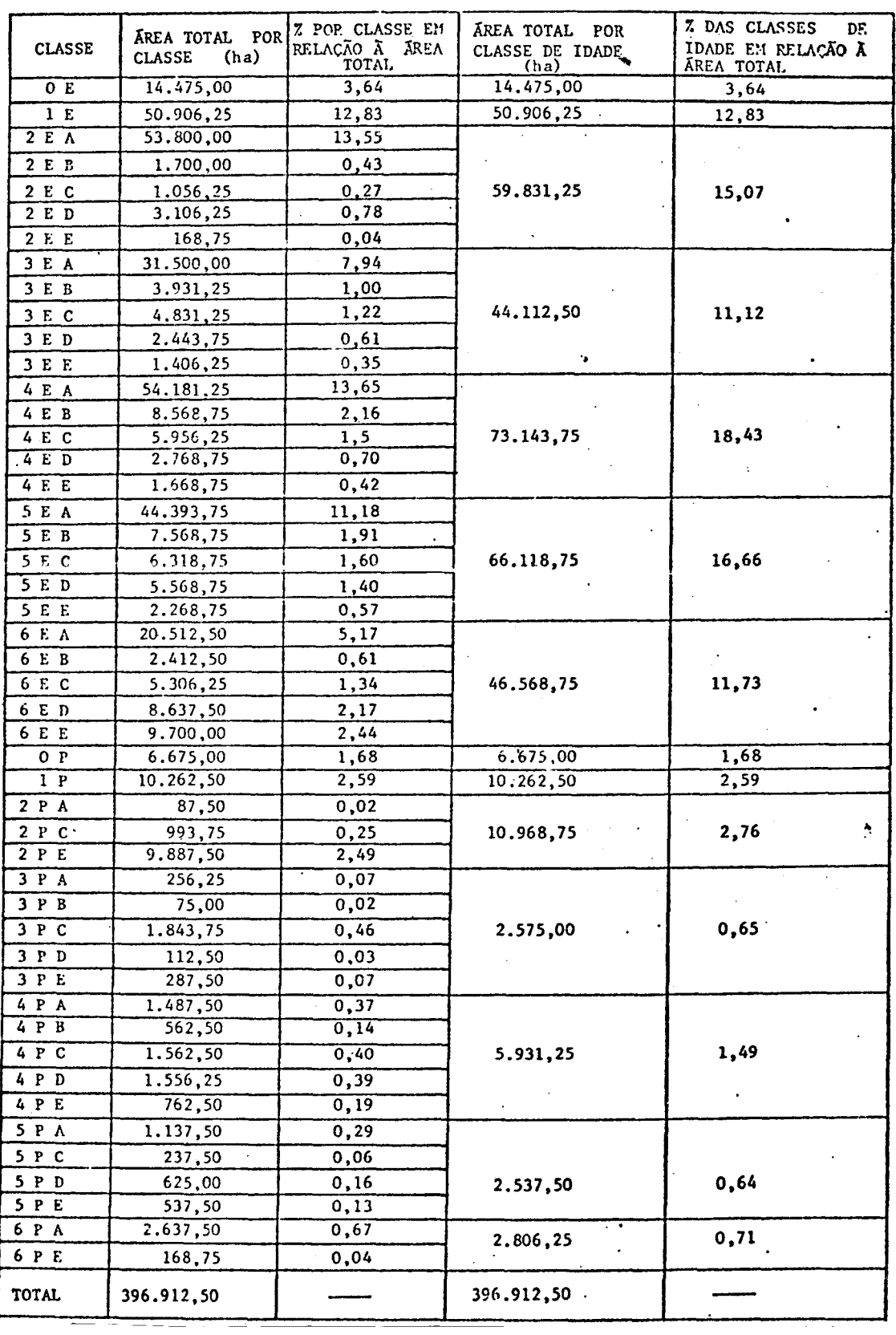

## NO ESTADO DO MATO GROSSO DO SUL

Atualmente, no Estado do Mato Grosso do Sul,está sendo implementado um procedimento para estimar o volume da ma deira denominado Amostragem em Múltiplo com ProbabilidadeVaria vel (Langley, 1975). O objetivo deste método é avaliar, ao ní vel regional, o volume de madeira, de modo bem rápido.

A fórmula geral e o esquema para estimar o volume de madeira, utilizando amostragem em três estágios (dados desa télite, aeronave e campo), com probabilidade variável,conforme Langley (1975), são ilustrados na Figura 6.

#### 6.1 - PRIMEIRO ESTAGIO

No primeiro estágio (nível orbital' procede-se a classificação das áreas reflorestadas, onde, posteriormente, é sobreposta uma grade que permitirá uma estimativa de área nas Unidades Primárias de Amostragem (UPA). Supõe-se, por exemplo, que se trabalhe com 5 UPAs. Os valores para determinar a proba bilidade de seleção são mostrados na Tabela 7.

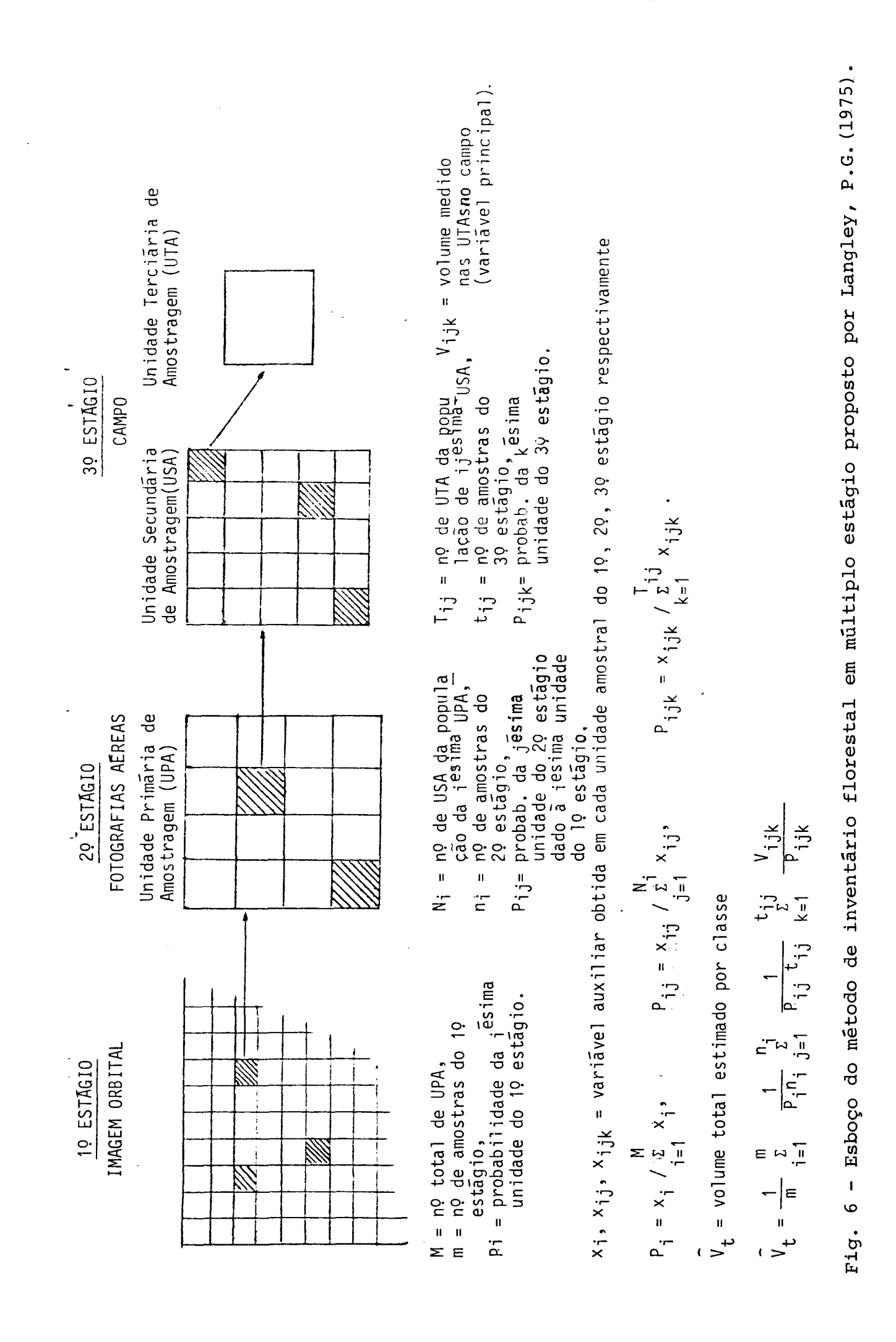

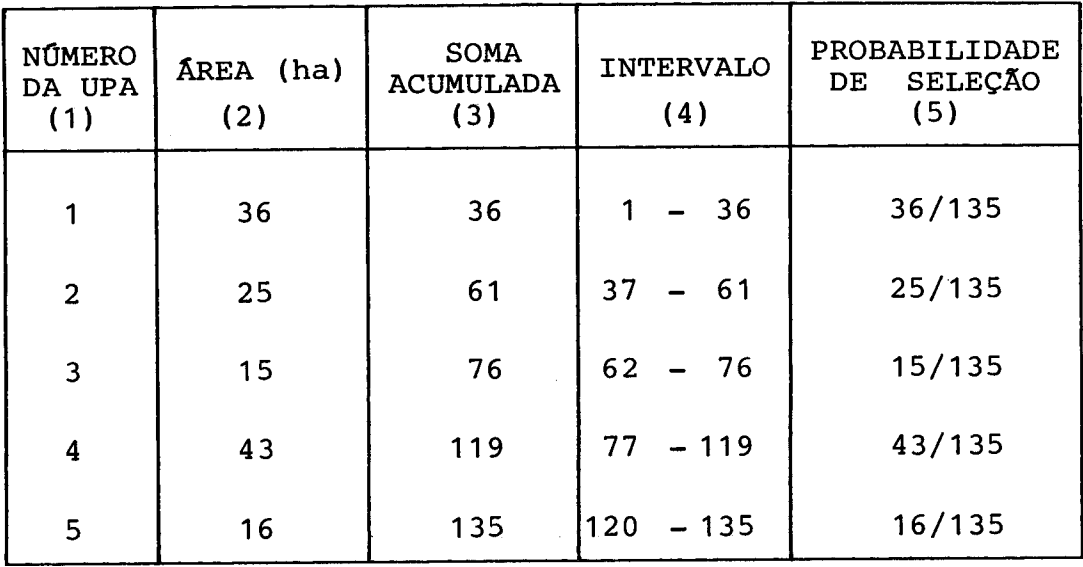

#### VALORES PARA DETERMINAR PROBABILIDADE DE SELEÇÃO DE UPA

Na Tabela 7, a coluna (1) contém a lista dos nú meros em sequência das UPAs. A coluna (2) mostra os valores de áreas (ha) de reflorestamento em cada UPA. A coluna (3) contém a soma acumulada das áreas (ha) da coluna C2L. A coluna (4)mos tra os valores de intervalos de cada UPA determinados na coluna (3). Na coluna (5) verifica-se que as probabilidades de sele ção, para qualquer UPA, são variáveis; visto que os seus valo res são determinados pela razão entre a área (hal, contidos em cada UPA, e a área (ha) total das UPAs. Como a porcentagem de área e o volume de reflorestamento, em cada UPA, estão direta mente relacionados, verifica-se que, para uma alta porcentagem de área reflorestada, existe uma porcentagem alta de volume de madeira e, assim, uma alta probabilidade de seleção.

Os intervalos (coluna 4). são baseados totalmente nos valores de área (ha) das UPAs. Analisando a UPA número 1, o intervalo de seleção é definido como de 1 a 36. Assim, a pro babilidade de seleção para a UPA número 1 é 36/135, sendo que o valor 135 representa a somatória acumulada na coluna (3).

Similarmente, o intervalo para a UPA número 2 é 37-61, que representa a probabilidade de seleção de 25/135. O mesmo procedimento é usado para estabelecer os intervalos para as outras UPAs.

Os números aleatórios, uniformemente distribuí dos, são gerados para cair no intervalo [1, soma acumulada1,on de soma acumulada (135 ha) na coluna 3 é o total em (ha) de áreas reflorestadas.

Estes números aleatórios são usados para selecio nar as UPAs que são consideradas no segundo estágio. Comisto, é feita a demarcação dos números aleatórios, no intervalo [1,so ma acumulada]. A UPA selecionada tem a probabilidade de seleção proporcional à área (ha) de reflorestamento e, assim, aprobabi lidade de seleção é definida como:

# $P(s) = \frac{\text{area} (ha)}{\text{total} \text{ da } \text{area} (ha)}$  de reflorestamento para a UPA ra a área de estudo.

A área (ha) de reflorestamento de cada UPA (que é diferente para cada UPA) determina a probabilidade de seleção e o intervalo para cada UPA.

la seguinte fórmula:

$$
m = \frac{t^2 \cdot (CV)^2}{(EE)^2},
$$

onde:

- m = número de UPAs selecionadas no primeiro estágio,
- t = valor "t". Para inventário florestal em extensasáreas usa-se o valor " $t'' = 1$  (Wiant Junior, 1976),
- C.V.= coeficiente de variação,
- E.E.= erro de amostragem esperado.

#### 6.2 - SEGUNDO ESTAGIO

As UPAs selecionadas são demarcadas em bases car togrãficas planialtimétricas e subdivididas em quadrados ou re tángulos que correspondem às Unidades Secundárias deAmostragem (USA). Em fotografias aéreas infravermelhas coloridas, escala 1:20.000, as USAs são delimitadas e avaliadas em termos deárea (ha). Os dados assim colecionados e analisados para cada USA, dentro de cada UPA, são selecionados da mesma maneira que no primeiro estágio.

#### 6.3 - TERCEIRO ESTAGIO

Cada USA selecionada é subdividida em quadrados e retángulos que correspondem às Unidades de Amostragem Terciá rias (UTA). As fotografias aéreas infravermelhas coloridas, am pliadas para a escala de 1:10.000 ou 1:5.000, servem como base para a demarcação das UTAs. A seleção deste estágio é baseada no número ou na densidade de copa das áreas reflorestadas emca da UTA. Os dados assim colecionados são analisados para cada UTA, dentro de cada USA, do mesmo modo que nos estãgios ante riores. Cada UTA selecionada é demarcada no campo, onde se ob têm dados para determinação de volume de madeira.

Para estimar o volume total de madeira, utiliza -se a fórmula apresentada na Figura 5.

Segundo Langley (1975), para estimar a variáncia contida na estimativa do volume total  $(Vt)$ , utiliza-se aseguin te equação:

$$
\text{Var} \quad (\mathbf{Vt}) = \frac{1}{m(m-1)} \left[ \begin{array}{c} m \\ \Sigma \\ i=1 \end{array} \left[ \begin{array}{c} \mathbf{Vi} \\ \mathbf{Pi} \end{array} \right]^2 - m \mathbf{V_t} \right].
$$

- DIRETORIA DO SERVIÇO GEOGRÁFICO (DSG). Carta do Brasil es cala 1:100.000. Rio de Janeiro, 1973.
- HERNANDEZ FILHO, P.; SHIMABUKURO, Y.E. & SANTANA, C.C. Rela tório das atividades do Projeto IBDF/INPE (sub-projeto Re florestamento) durante o ano de 1978. São José dos Campos, INPE, Dez. 1978. (INPE-1408-NTE/141).
- HERNANDEZ FILHO, P.; SHIMABUKURO, Y.E.; MEDEIROS, J.S.; SANTA NA, C.C. & ALVES, E.C.M. - Relatório das atividades do Pro jeto IBDF/INPE (sub-projeto Reflorestamento) durante o ano de 1979. São José dos Campos, INPE, Jan. 1980. (INPE-1664-RPE/104).
- HERNANDEZ FILHO, P.; SHIMABUKURO, Y.E.; MEDEIROS, J.S.; ASSIS, O.R. - Relatório das atividades do Projeto IBDF/INPE (sub -projeto Reflorestamento) durante o ano de 1981. São José dos Campos, INPE, Jun. 1982. (INPE-2434-RTR/014).
- LANGLEY, P.G. Multistage variable probability sampling: theory and use in estimating timber resources from space and aircraft photography. PhD Dissertation, University of California, Berkeley, 1975.
- SHIMABUKURO, Y.E.; HERNANDEZ FILHO, P.; MEDEIROS, J.S.; ASSIS, O.R. - Relatório das atividades do Projeto IBDF/INPE ( sub -projeto Reflorestamento) durante o ano de 1980. São José dos Campos, INPE, Jun. 1981. (INPE-2187-RTR/001).
- WIANT JUNIOR, H.V. Elementary 3P samplíng. West Virginia, University Agricultural and Forestry Experimental Station, 1976.